## Настройка автообмена Excel/CSV файлами в «Курьере 15»

Последние изменения: 2024-03-26

Инструкция по включению и настройке коннектора для обмена Excel/CSV файлами в «Курьере 15».

Коннектор позволяет автоматизировать обмен номенклатурой и документами.

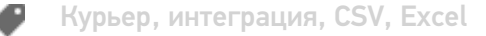

## Не нашли что искали?

⊚ Задать вопрос в техническую поддержку